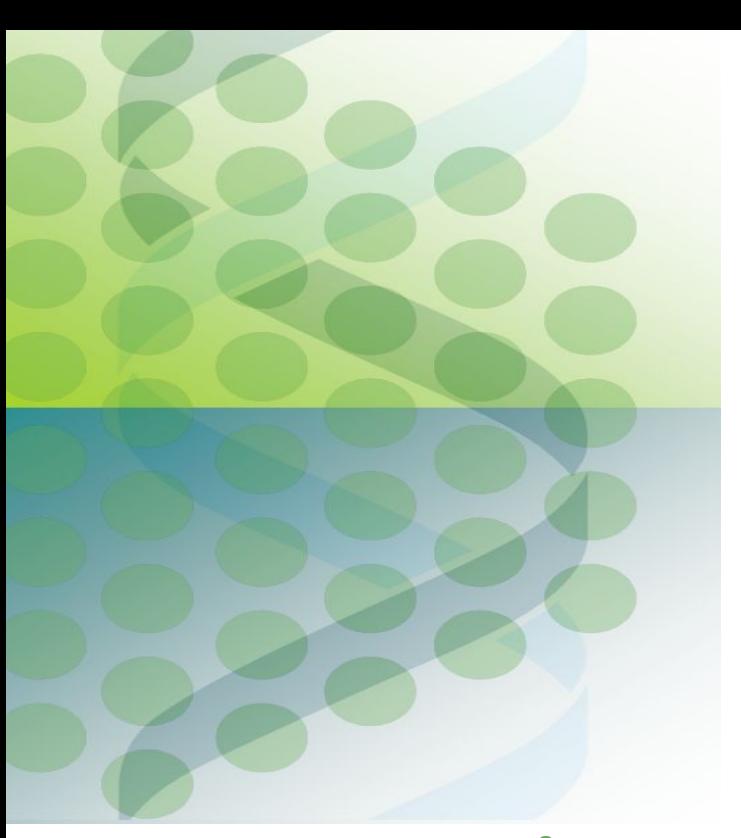

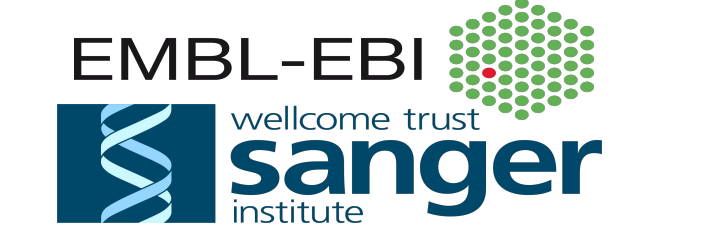

The eHive system for pipeline management and execution

#### Part 1: System overview

#### Instructors: Leo Gordon and Brandon Walts

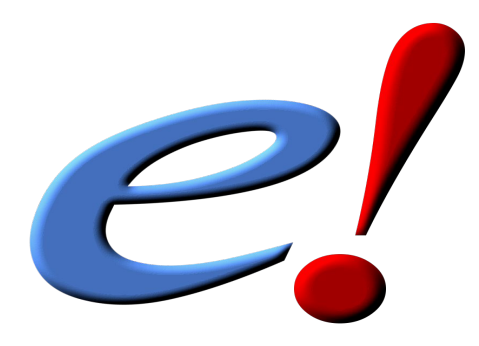

#### **http://training.ensembl.org/events/2017/2017-03-23-ehiveRoslin**

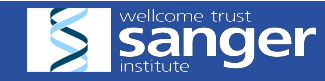

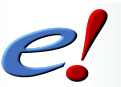

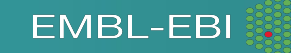

## Course overview

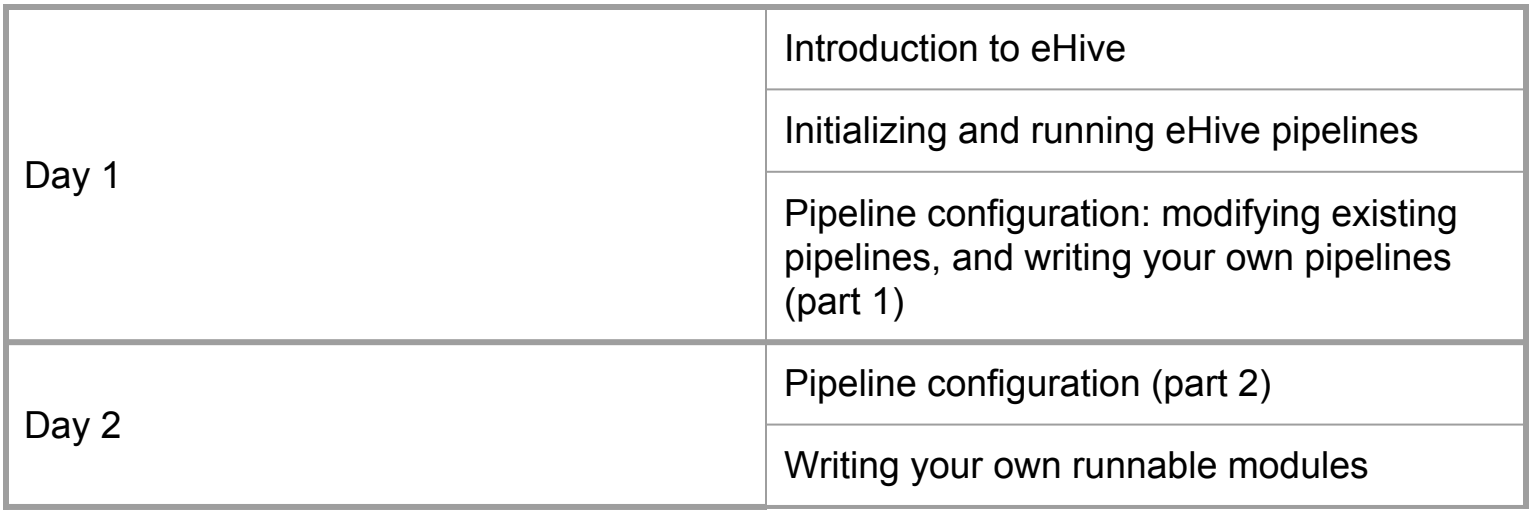

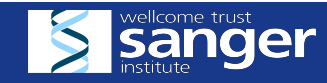

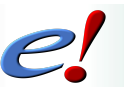

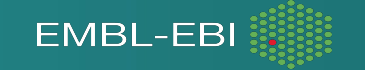

# Audience background

How many of you have experience:

- Running a pipeline or workflow
	- "By hand"
	- With a shell script
	- With a pipeline management tool (Galaxy, Taverna, CWL, JobTree...)
- Submitting jobs to a compute cluster
	- (using LSF, SGE)
	- Using job control features of the scheduler (job arrays, wait-for rules)
- Writing SQL queries
- Coding in Perl

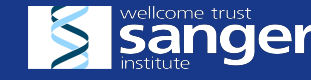

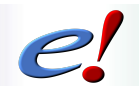

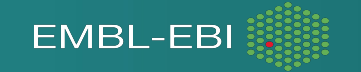

## eHive: an overview and brief history

At Ensembl, we run lots of workflows.

- These pipelines have been getting more complex and running longer as the amount of data expands
- We also have workflows that may not be complicated, but need to run in an automated way
- In 2004, eHive was created to provide a standard, robust way to create and run analysis pipelines

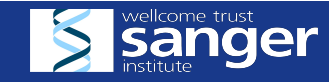

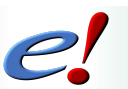

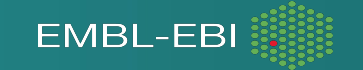

# Design goals:

- Scalable
- Adaptable
- Reproducible
- Traceable

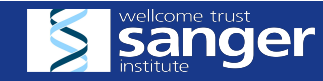

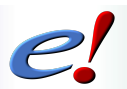

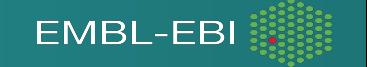

## eHive provides:

#### A framework to define workflows

- Sequencing operations
- Defining dependencies
- **Flowing data**
- Assigning resources

A system for executing workflows

**EMBL-EB** 

- Job management
- Logging
- Checkpointing

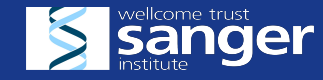

## Compute farms

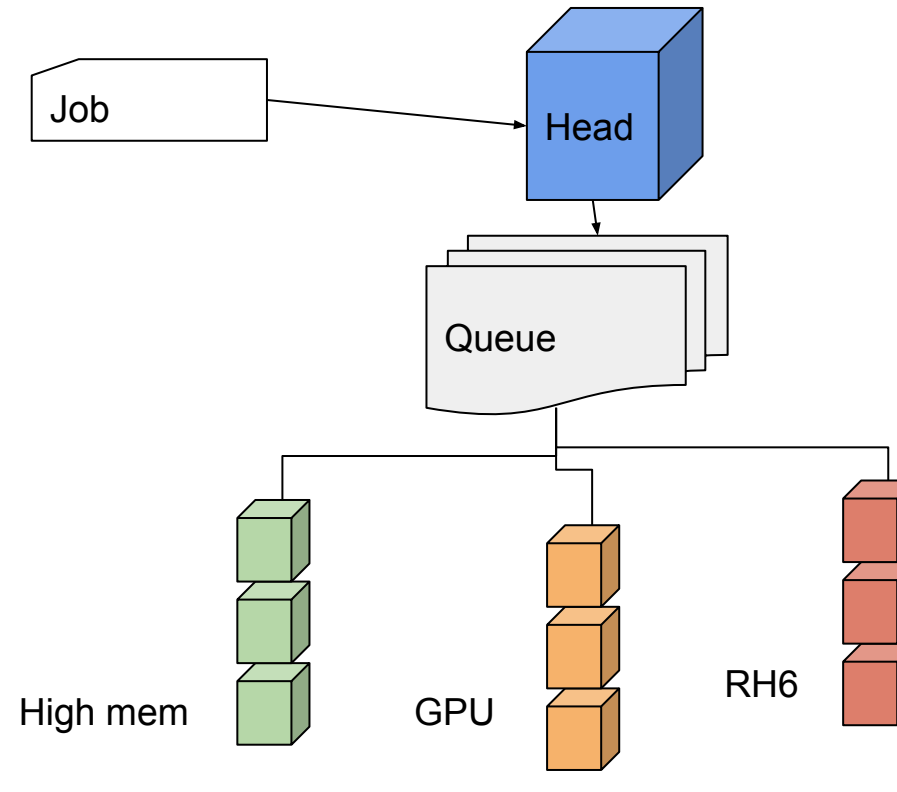

- User at the head node submits job into a queue
- Scheduler assigns job onto a compute node based on
	- User priority
	- Resource requirements
	- Load
- More accurate load estimate  $=$ better chance to be scheduled
- Overhead for scheduling a job
- Some basic ability to handle relationships between jobs
	- Arrays
	- Wait-for

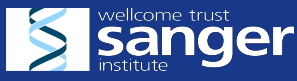

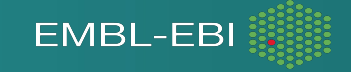

#### eHive's place in the farm

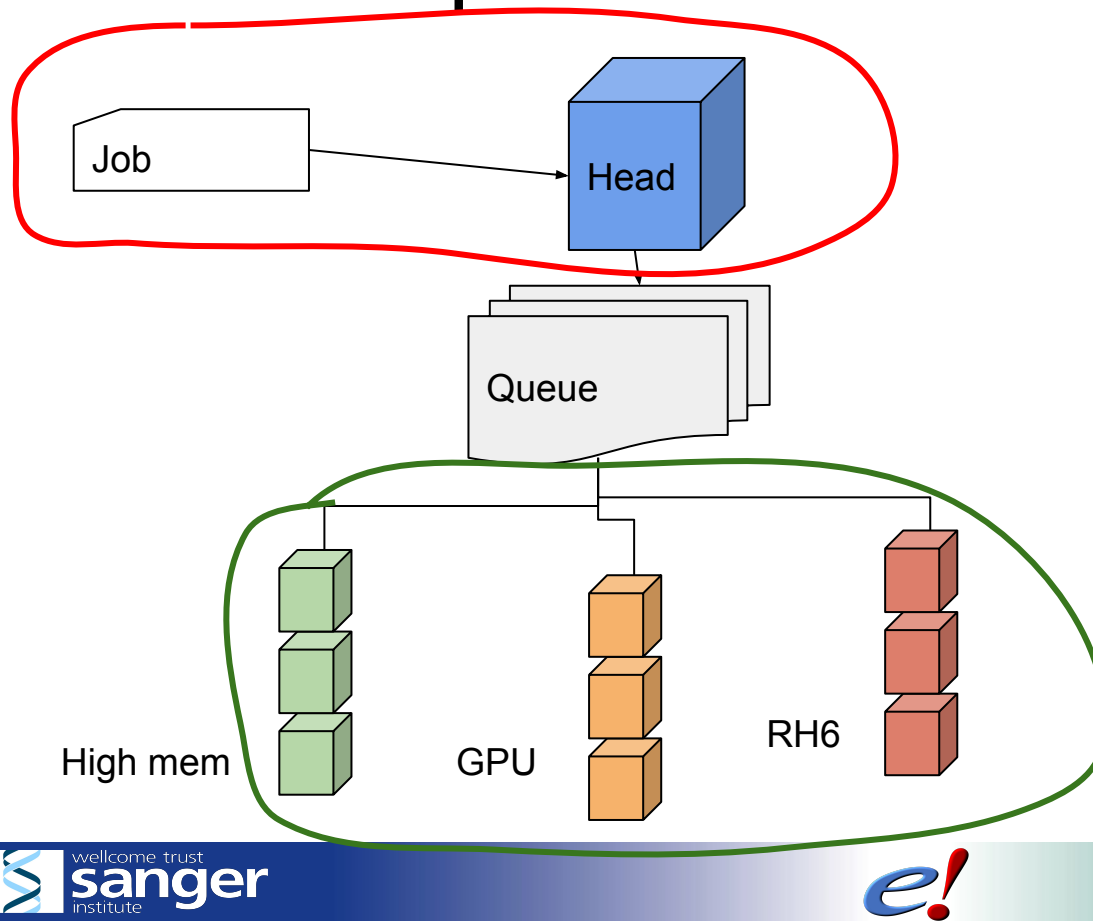

- eHive does not replace the scheduler (LSF, SGE, SLURM, etc.).
- It works one layer above the scheduler
- It is an automated, intelligent job submission engine
- It is an automated, intelligent job execution engine

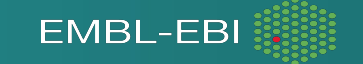

## eHive fundamentals

eHive's model of distributed computation

- Independent agents perform computation
- Coordination via a central list of jobs
- Agents are responsible for claiming jobs, performing work, and updating the central list

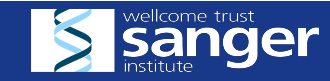

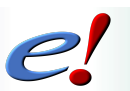

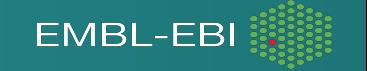

Let's start with an analogy, building a house

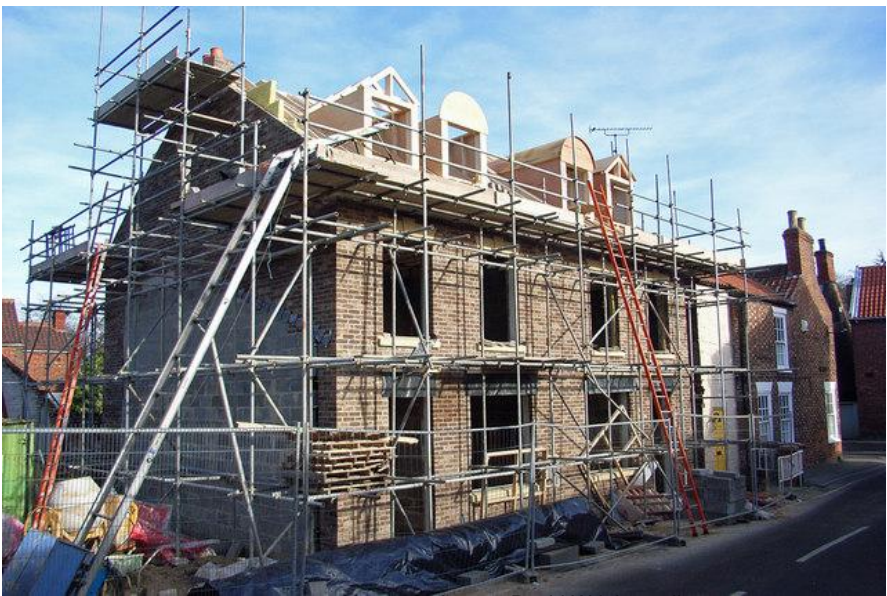

image: David Wright, cc license

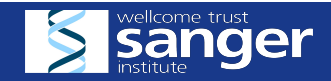

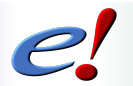

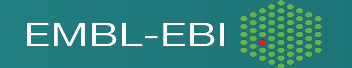

#### What do we need to get our task done:

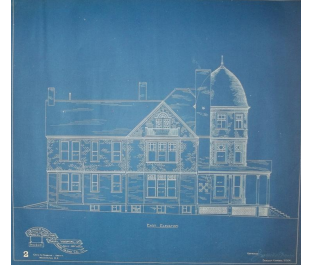

Blueprints: an overall plan. This plan is fixed and changes rarely if at all over the course of the project.

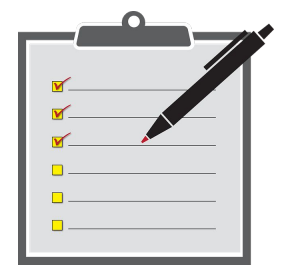

Job list: the current state of what has been done and what needs to be done next. This is being updated continuously as the project progresses.

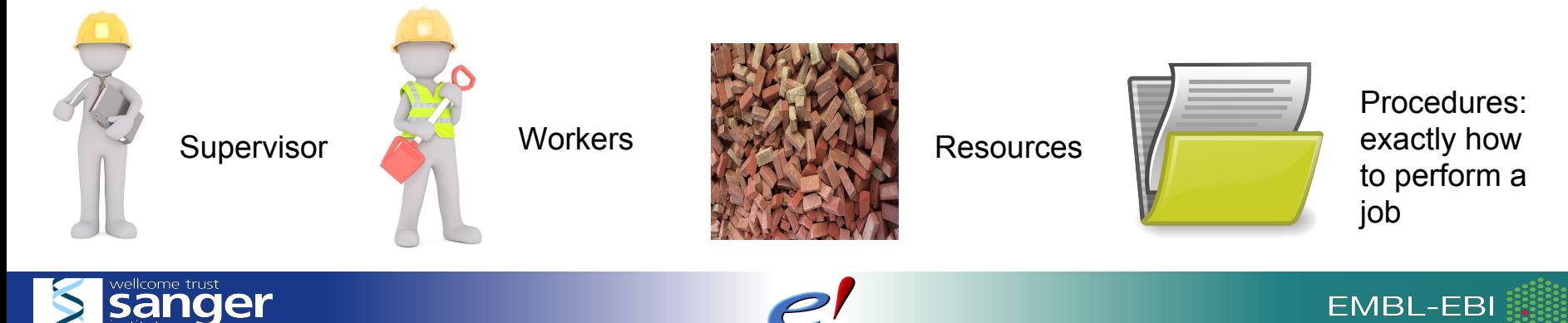

The difference between the blueprints, the job list, and procedures

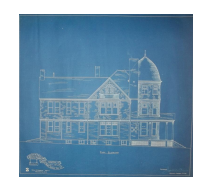

Blueprints are:

- Fixed throughout the whole project (in general)
- Describe "classes" of jobs
- Describe dependencies between job classes
- Describe resources required for jobs

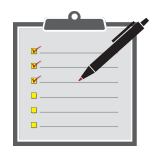

Job lists are:

- Dynamic, jobs are being added throughout the project
- Describe "instances" of jobs
- Describe dependencies between individual jobs

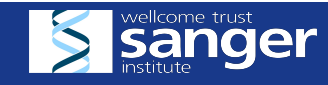

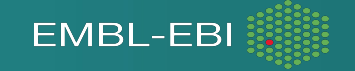

The difference between the blueprints, the job list, and procedures

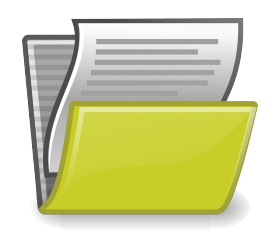

Procedures are:

- Fixed throughout the project
- Describe step by step how to do a particular job
- Are parameterized, so they can be customized by plugging in different parameters

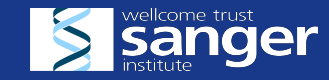

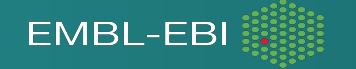

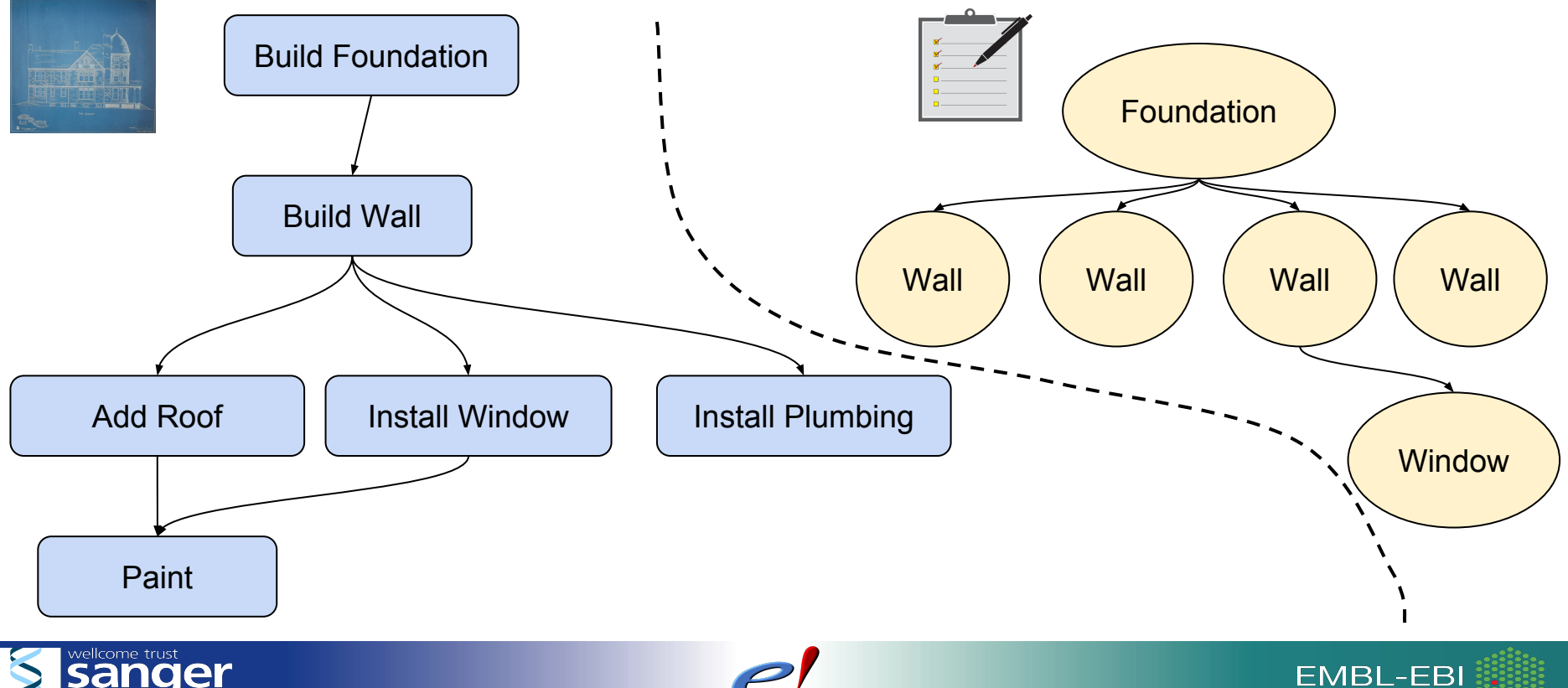

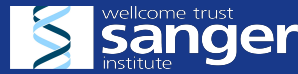

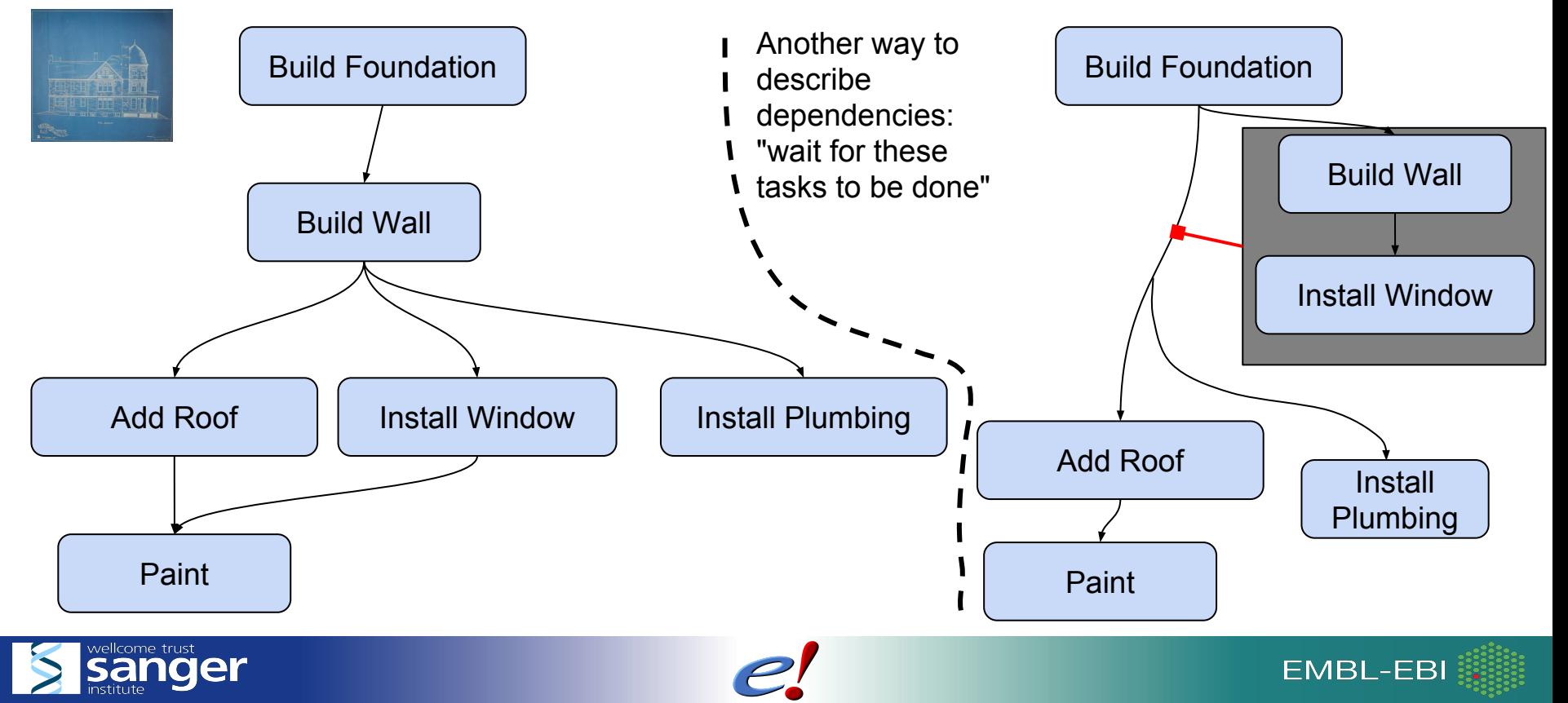

In eHive, the supervisor is very "hands off" and the workers take care of managing the jobs themselves. Let's follow a worker to see how this happens...

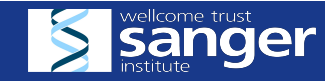

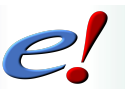

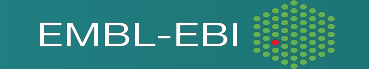

#### follow a worker...

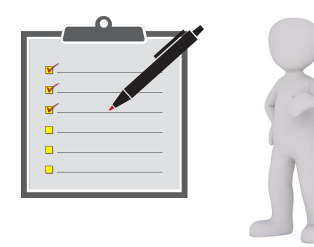

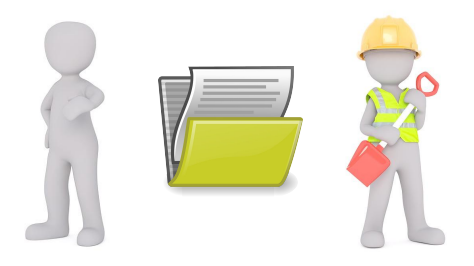

1. Worker checks the job list and finds a job it can do

2. Worker claims a job, and specializes to perform it

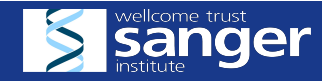

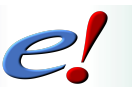

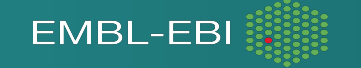

#### follow a worker...

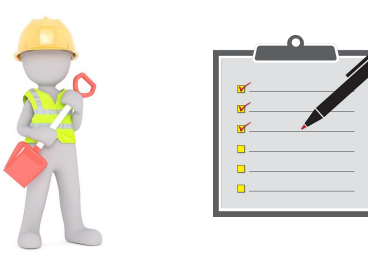

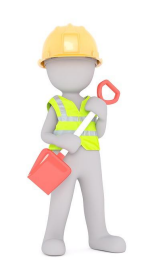

3. Worker finishes job and marks it done on the job list

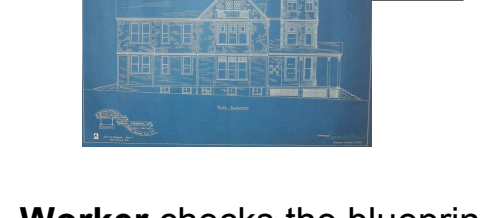

4. **Worker** checks the blueprints to see if it needs to add any new jobs to the list

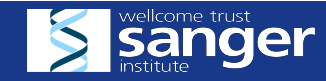

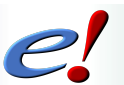

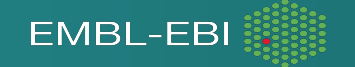

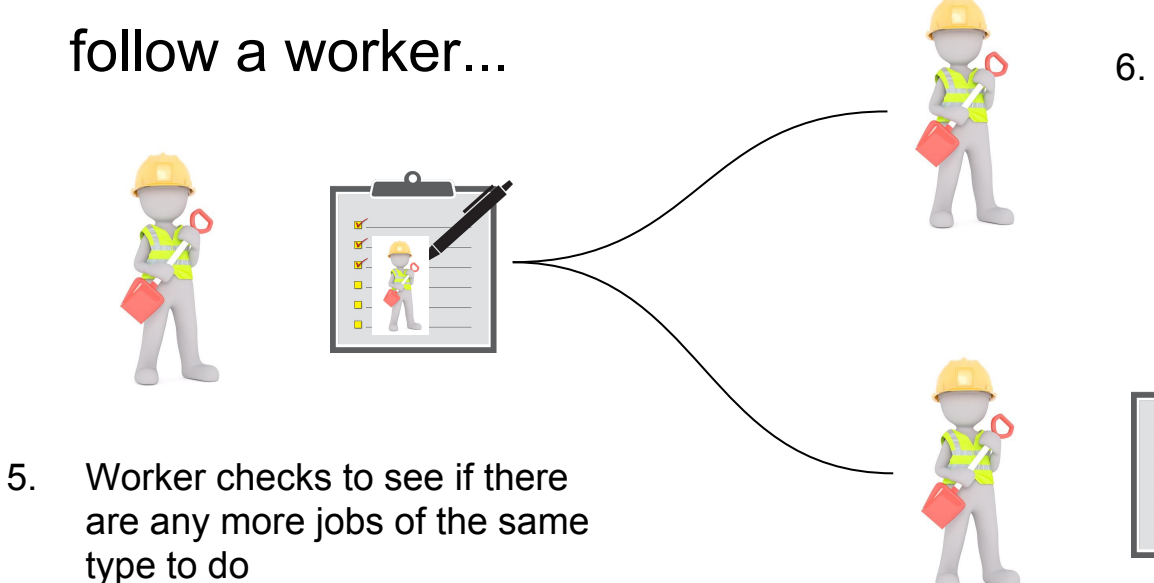

6. If so, worker claims another job and starts to work on it

> 7. If not, worker checks to see if there are other types of jobs it can do

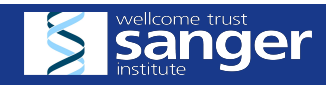

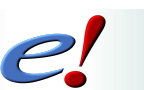

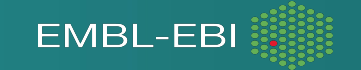

#### follow a worker...

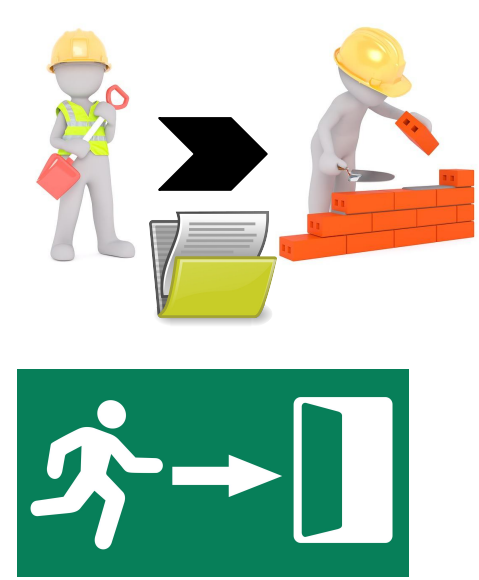

8. If so, worker claims the new job and respecializes to perform it

9. If not, worker leaves

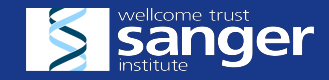

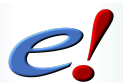

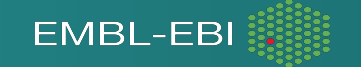

Default 1 hour

#### Worker time limit Workers have a time limit:

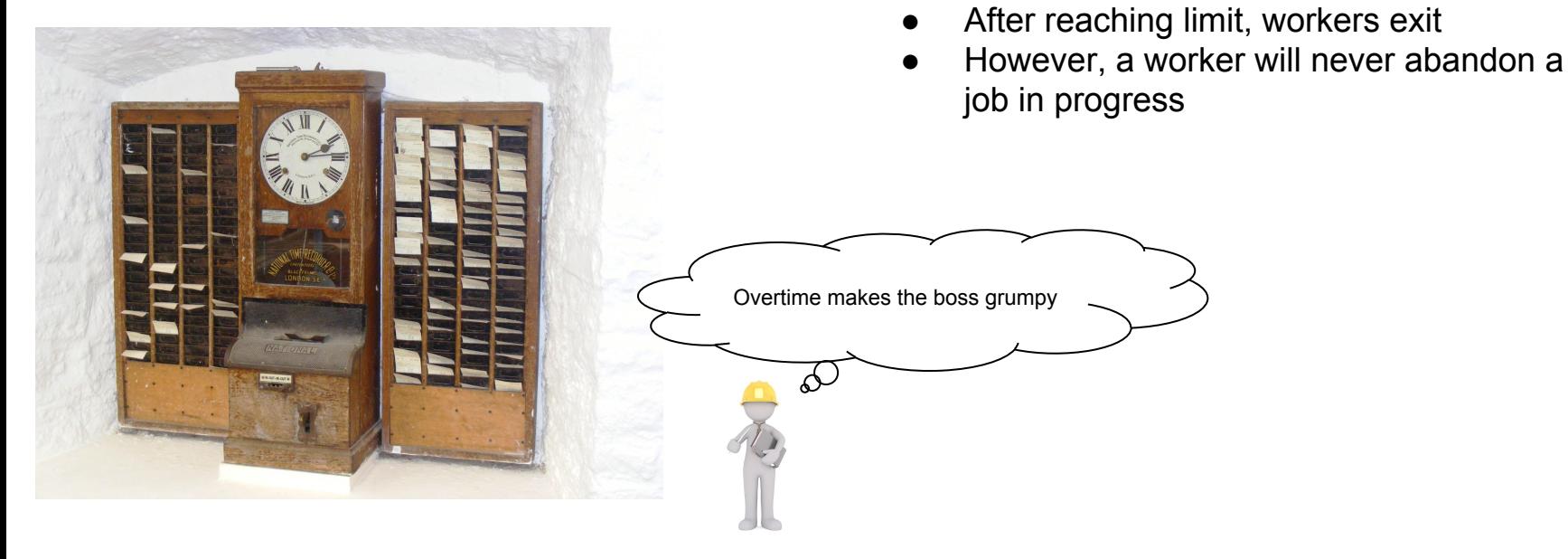

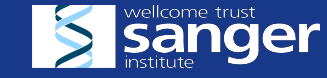

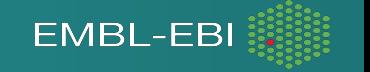

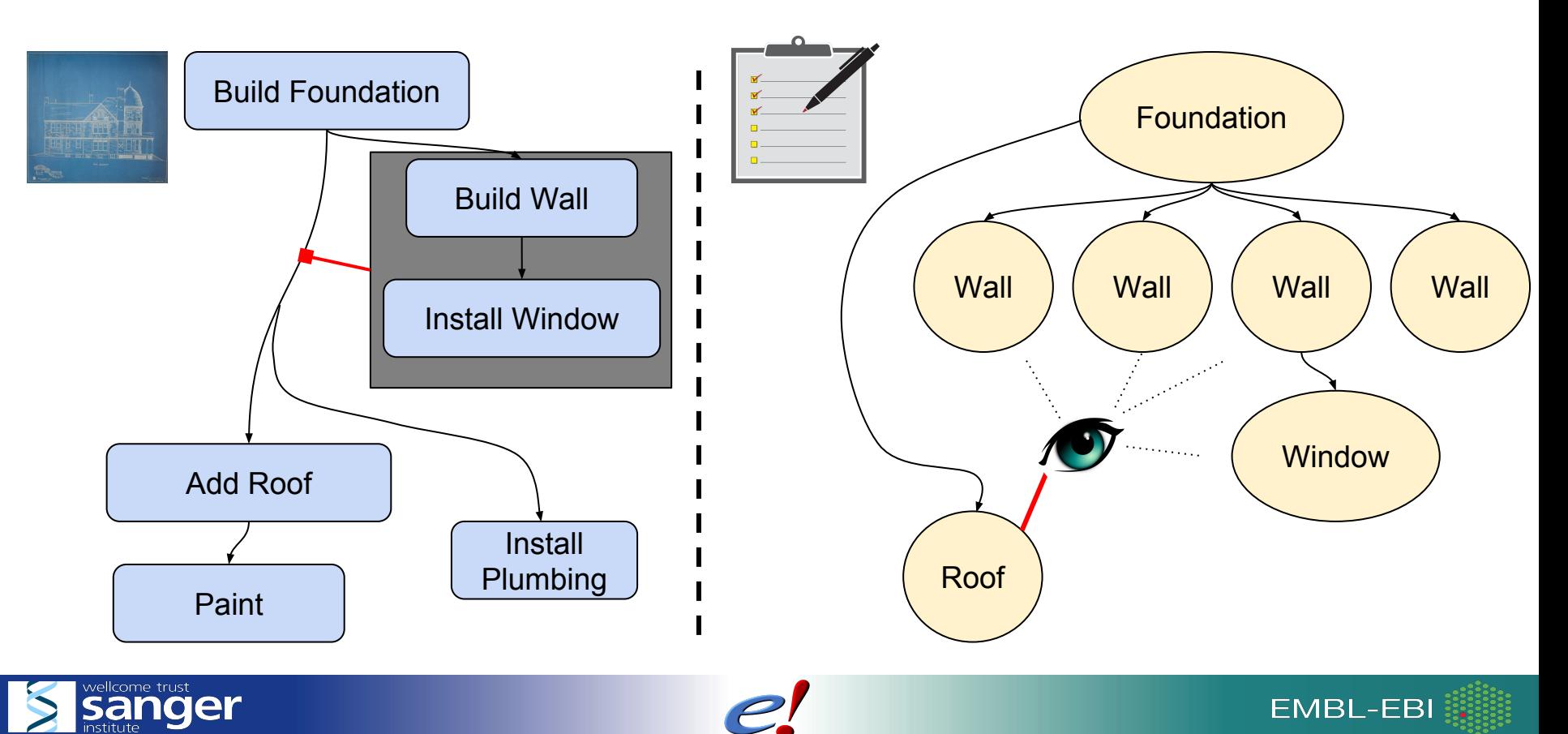

#### The role of the supervisor

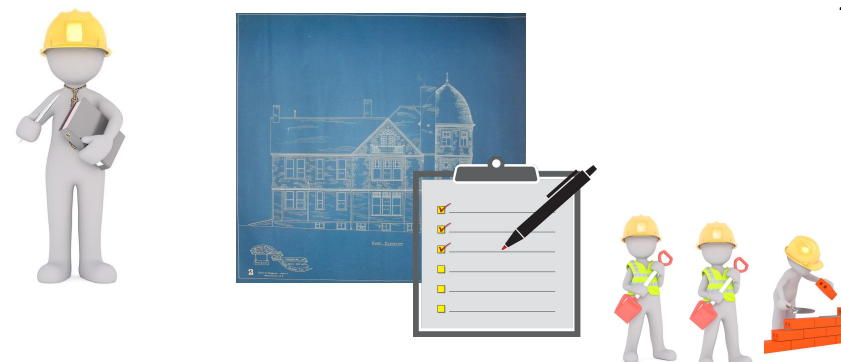

The supervisor looks at the current job list, blueprints, and staff, and hires more workers if needed.

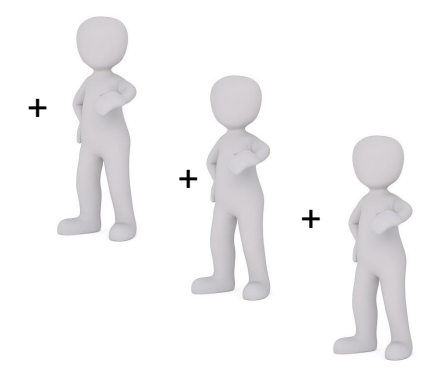

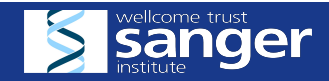

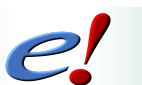

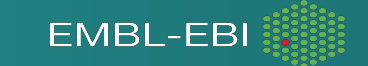

#### A bit about specialization <br>A bit about specialization

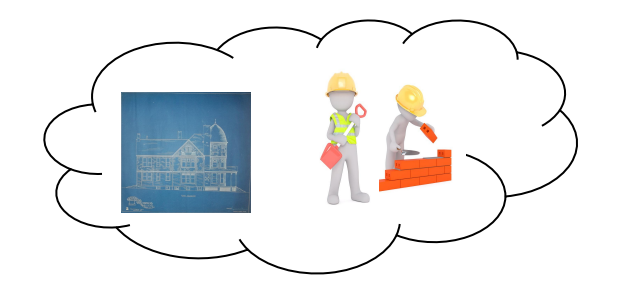

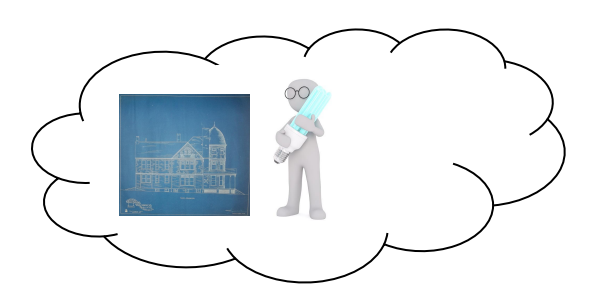

$$
\mathcal{L}^{\infty}
$$

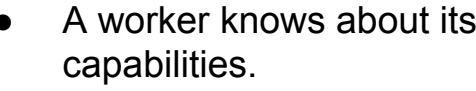

- When looking for a job to claim, it checks the requirements for that class of job.
- If the worker's capabilities meet the job's requirements, it claims that job.
- A worker doesn't know "I can install lightbulbs." It knows "I can reach high" and it sees "install lightbulbs jobs have a "can reach high" requirement, so it knows it can specialize

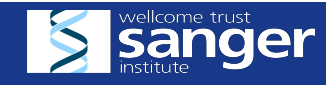

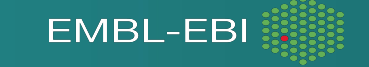

There has to be at least one job to get started

So there's a special mechanism to create at least one job when starting the project - usually this is the first class of job, but it can start anywhere

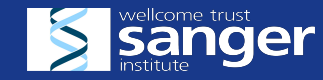

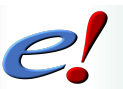

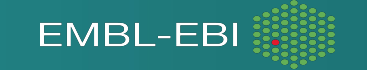

How this model is actually implemented in eHive

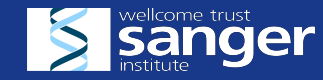

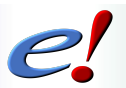

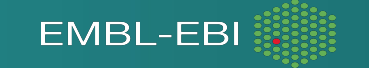

**Blueprints** 

Job list

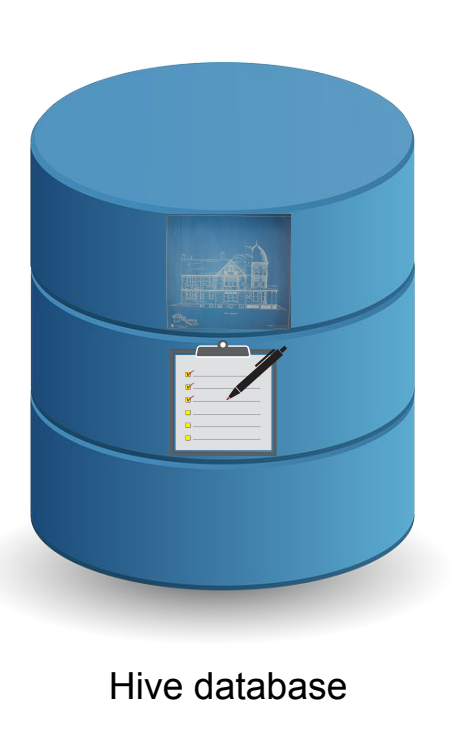

Can be run in any of:SQLite **V** PostgreSQL **MySQ** 

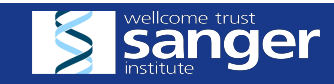

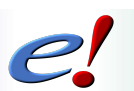

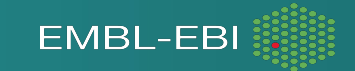

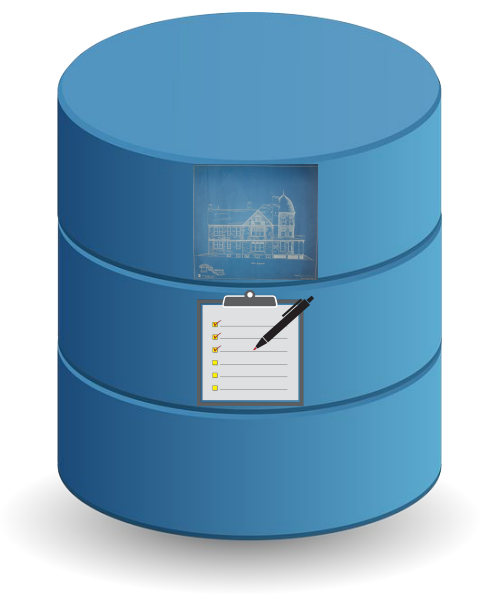

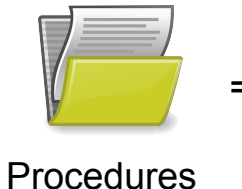

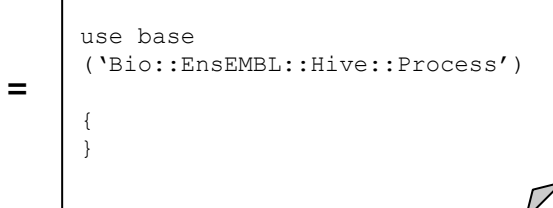

Hive database

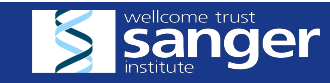

**Blueprints** 

Job list

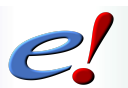

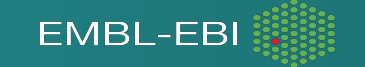

**Blueprints** 

Job list

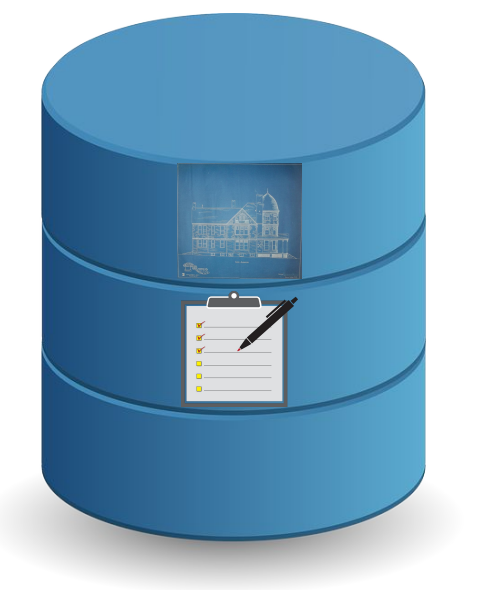

Hive database

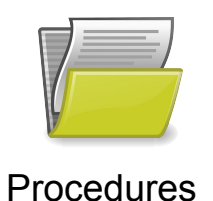

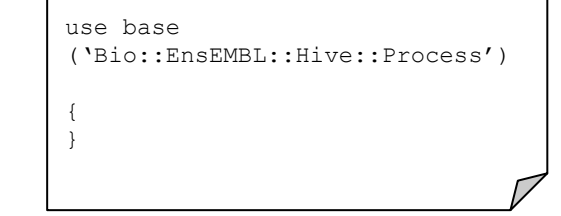

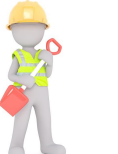

=

Running process on a local machine or a farm node

**Worker** 

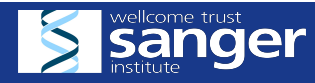

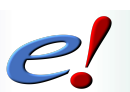

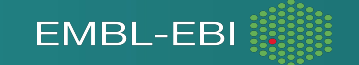

**Blueprints** 

Job list

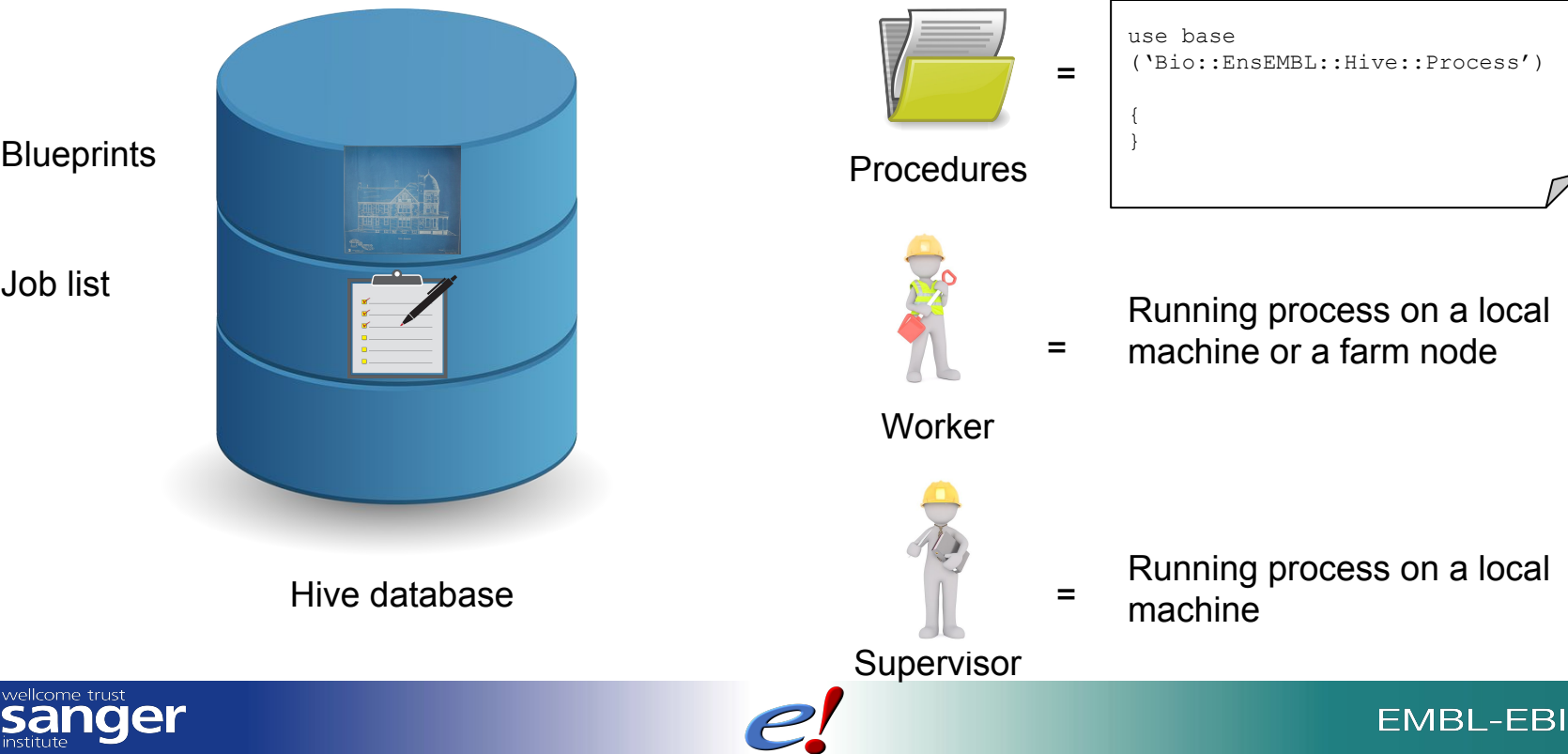

#### eHive fundamentals: hive database

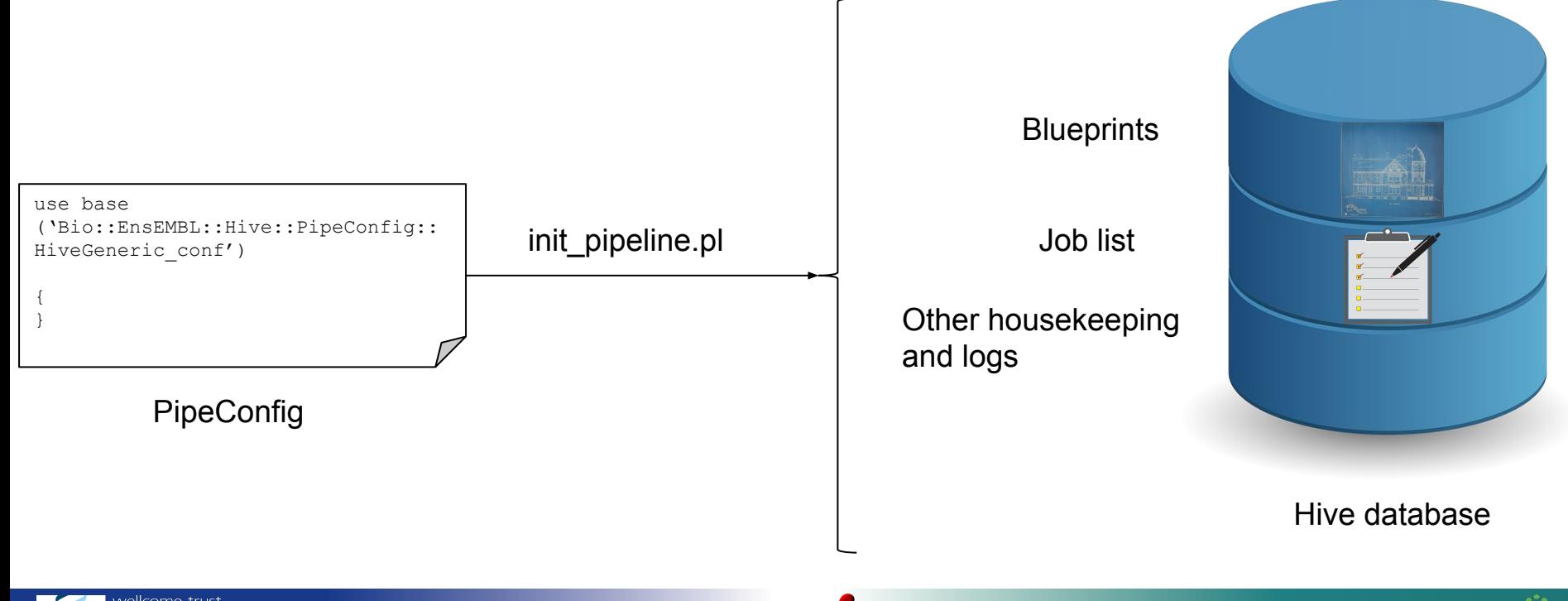

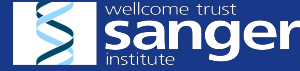

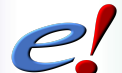

**EMBL-EBI** 

#### eHive fundamentals: running

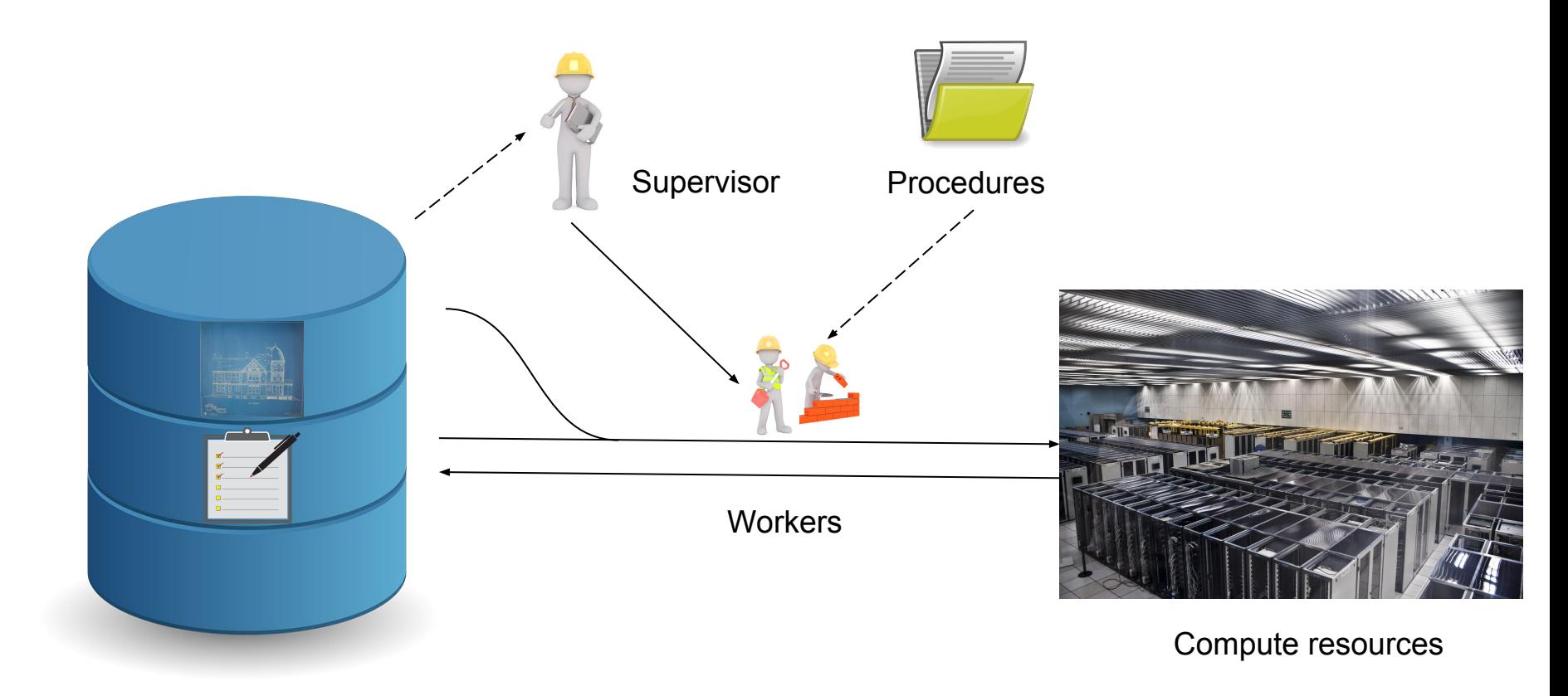

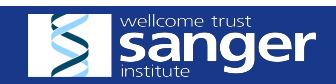

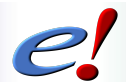

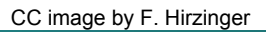

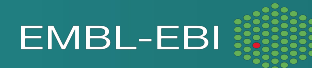

#### eHive fundamentals: terminology

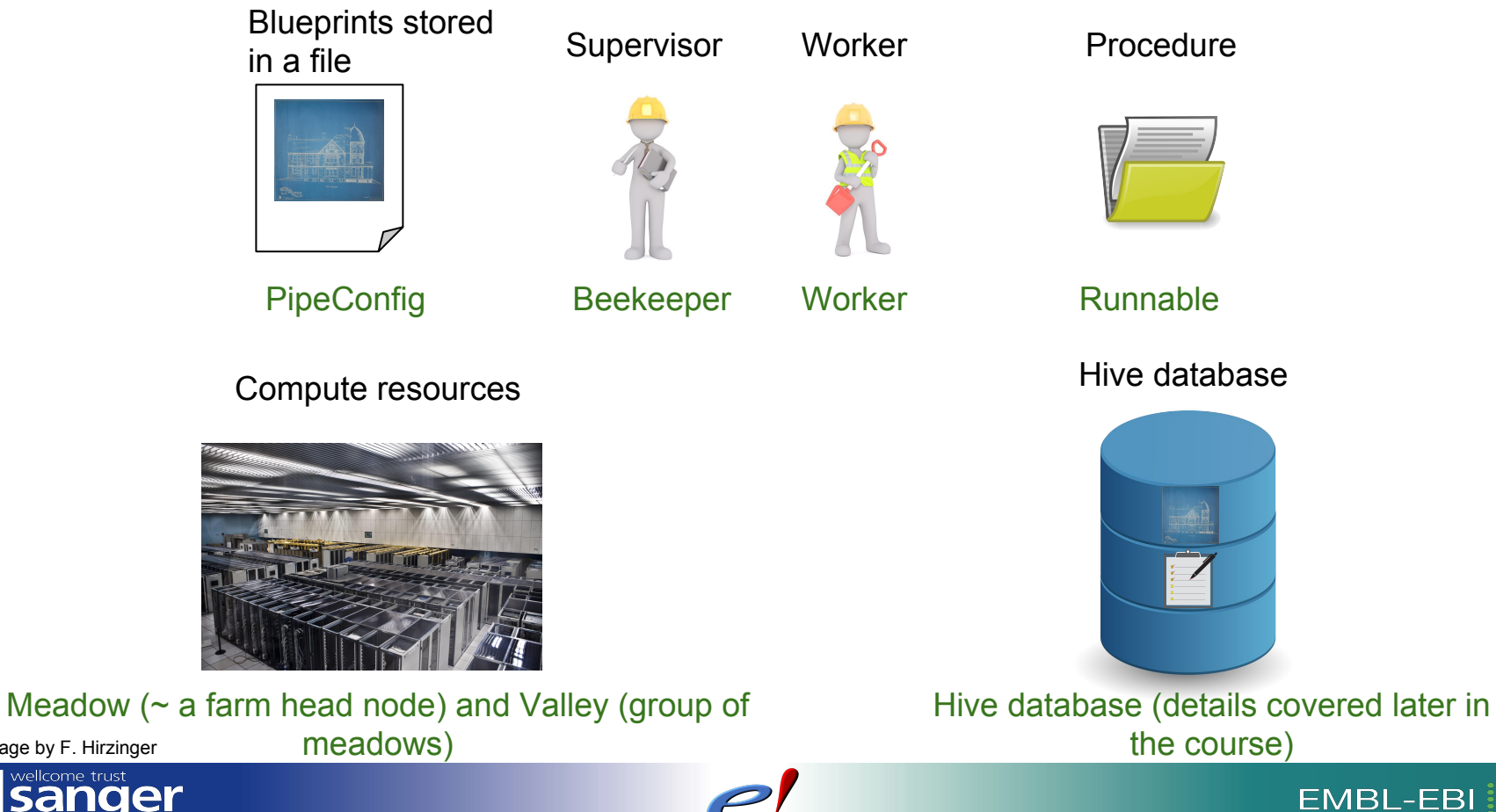

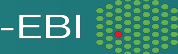

CC image by F. Hirzinger

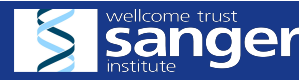

#### Ensembl Acknowledgements **The Entire Ensembl Team**<br>**Bronwen L. Aken<sup>1</sup>, Premanand Achuthan<sup>1</sup>, Wasiu Akanni<sup>1</sup>, M. Ridwan Amode<sup>1</sup>,**

Friederike Bernsdorff<sup>1</sup>, Jyothish Bhai<sup>1</sup>, Konstantinos Billis<sup>1</sup>, Denise Carvalho-Silva<sup>1</sup>, Carla Cummins<sup>1</sup>, Peter Clapham<sup>2</sup>, Laurent Gil<sup>1</sup>, Carlos García Girón<sup>1</sup>, Leo Gordon<sup>1</sup>, Thibaut Hourlier<sup>1</sup>, Sarah E. Hunt<sup>1</sup>, Sophie H. Janacek<sup>1</sup>, Thomas Juettemann<sup>1</sup>, Stephen Keenan<sup>1</sup>, Matthew R. Laird<sup>1</sup>, Ilias Lavidas<sup>1</sup>, Thomas Maurel<sup>1</sup>, William McLaren<sup>1</sup>, Benjamin Moore<sup>1</sup>, Daniel N. Murphy<sup>1</sup>, Rishi Nag<sup>1</sup>, Victoria Newman<sup>1</sup>, Michael Nuhn<sup>1</sup>, Chuang Kee Ong<sup>1</sup>, Anne Parker<sup>1</sup>, Mateus Patricio<sup>1</sup>, Harpreet Singh Riat<sup>1</sup>, Daniel Sheppard<sup>1</sup>, Helen Sparrow<sup>1</sup>, Kieron Taylor<sup>1</sup>, Anja Thormann<sup>1</sup>, Alessandro Vullo<sup>1</sup>, Brandon Walts<sup>1</sup>, Steven P. Wilder<sup>1</sup>, Amonida Zadissa<sup>1</sup>, Myrto Kostadima<sup>1</sup>, Fergal J. Martin<sup>1</sup>, Matthieu Muffato<sup>1</sup>, Emily Perry<sup>1</sup>, Magali Ruffier<sup>1</sup>, Daniel M. Staines<sup>1</sup>, Stephen J. Trevanion<sup>1</sup>, Fiona Cunningham<sup>1</sup>, Andrew Yates<sup>1</sup>, Daniel R. Zerbino<sup>1</sup> and Paul Flicek<sup>1,2,\*</sup>

<sup>1</sup> European Molecular Biology Laboratory, European Bioinformatics Institute, Wellcome Genome Campus, Hinxton, Cambridge CB10 1SD, UK and <sup>2</sup>Wellcome Trust Sanger Institute, Wellcome Genome Campus, Hinxton, Cambridge, **CB10 1SA, UK** 

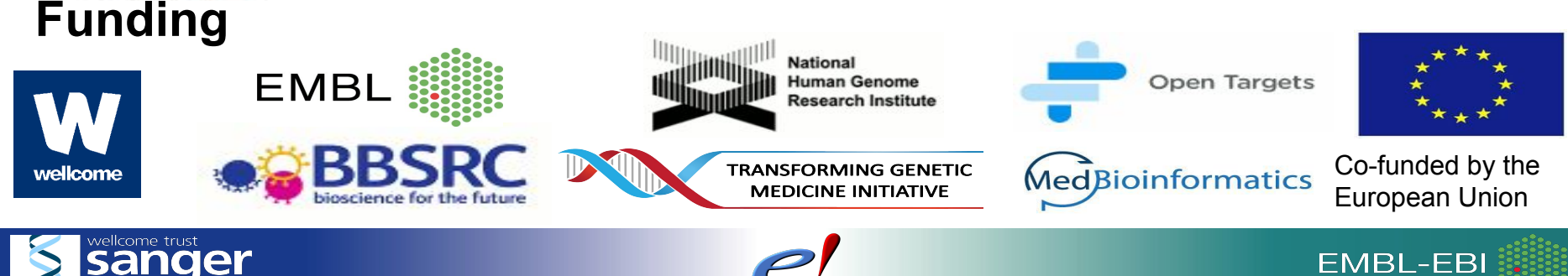